## Package 'Matching'

April 14, 2021

<span id="page-0-0"></span>Version 4.9-9

Date 2021-03-15

Title Multivariate and Propensity Score Matching with Balance Optimization

Author Jasjeet Singh Sekhon <jas.sekhon@yale.edu>

Maintainer Jasjeet Singh Sekhon <jas.sekhon@yale.edu>

Description Provides functions for multivariate and propensity score matching and for finding optimal balance based on a genetic search algorithm. A variety of univariate and multivariate metrics to determine if balance has been obtained are also provided. For details, see the paper by Jasjeet Sekhon (2007, <doi:10.18637/jss.v042.i07>).

**Depends** R ( $>= 2.6.0$ ), MASS ( $>= 7.2-1$ ), graphics, grDevices, stats

**Suggests** parallel, rgenoud  $(>= 2.12)$ , rbounds

License GPL-3

URL <http://sekhon.berkeley.edu/matching/>

NeedsCompilation yes

RoxygenNote 7.1.1

Repository CRAN

Date/Publication 2021-04-13 22:00:15 UTC

## R topics documented:

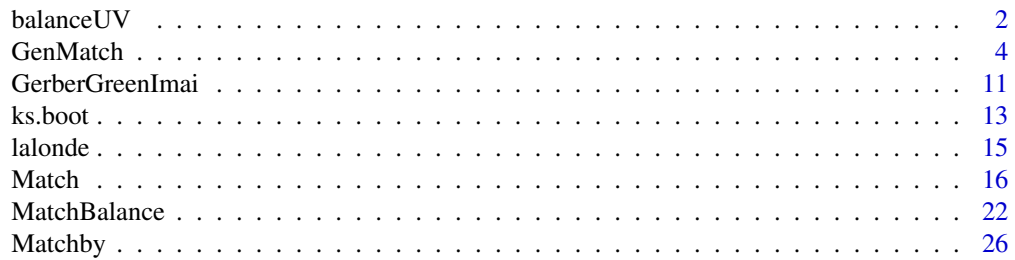

<span id="page-1-0"></span>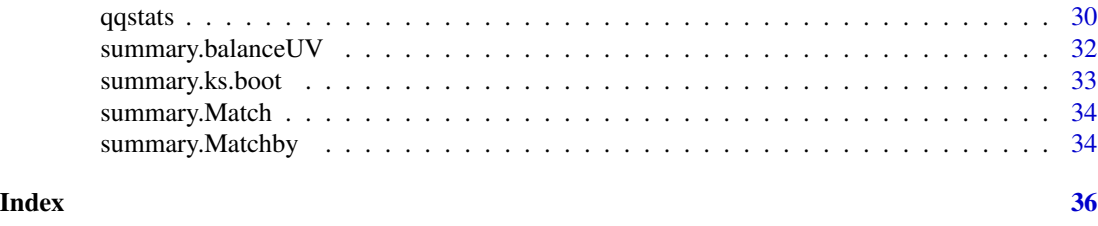

<span id="page-1-1"></span>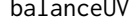

*Univariate Balance Tests* 

## Description

This function provides a number of univariate balance metrics. Generally, users should call [MatchBalance](#page-21-1) and not this function directly.

#### Usage

balanceUV(Tr, Co, weights = rep(1, length(Co)), exact = FALSE, ks=FALSE, nboots = 1000, paired=TRUE, match=FALSE, weights.Tr=rep(1,length(Tr)), weights.Co=rep(1,length(Co)), estimand="ATT")

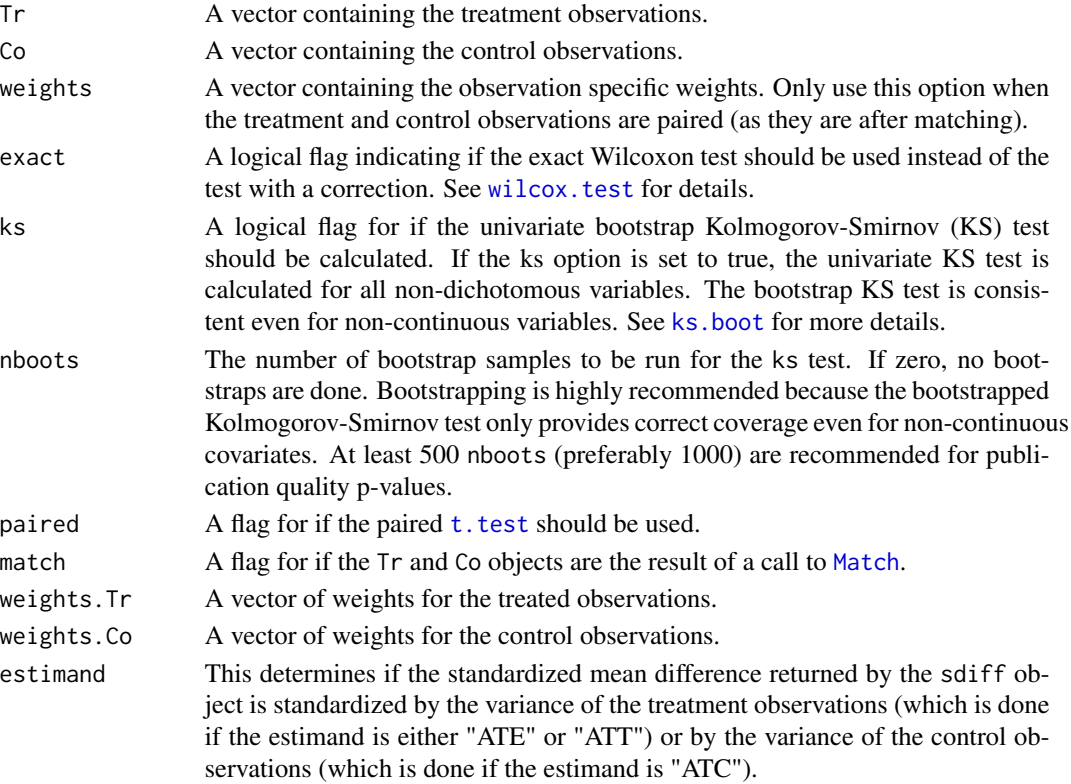

#### <span id="page-2-0"></span>balance UV 3

#### Value

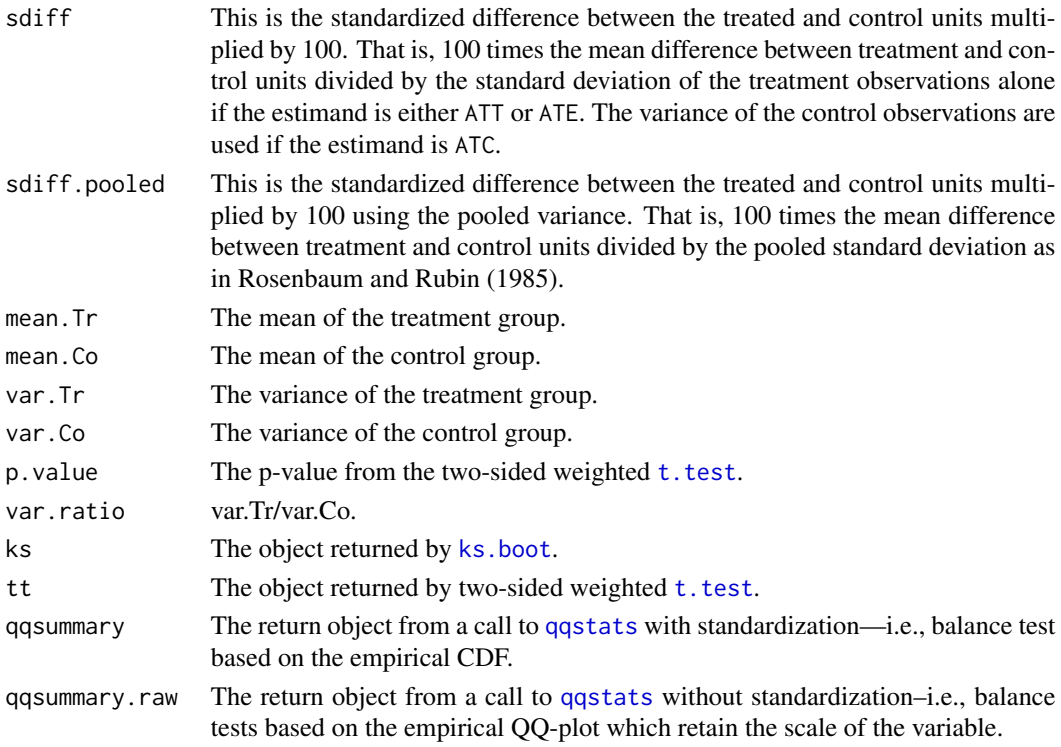

#### Author(s)

Jasjeet S. Sekhon, UC Berkeley, <sekhon@berkeley.edu>, <http://sekhon.berkeley.edu/>.

## References

Sekhon, Jasjeet S. 2011. "Multivariate and Propensity Score Matching Software with Automated Balance Optimization." *Journal of Statistical Software* 42(7): 1-52. [https://www.jstatsoft.](https://www.jstatsoft.org/v42/i07/) [org/v42/i07/](https://www.jstatsoft.org/v42/i07/)

Diamond, Alexis and Jasjeet S. Sekhon. 2013. "Genetic Matching for Estimating Causal Effects: A General Multivariate Matching Method for Achieving Balance in Observational Studies." *Review of Economics and Statistics*. 95 (3): 932–945. [http://sekhon.berkeley.edu/papers/GenMatch.](http://sekhon.berkeley.edu/papers/GenMatch.pdf) [pdf](http://sekhon.berkeley.edu/papers/GenMatch.pdf)

Rosenbaum, Paul R. and Donald B. Rubin. 1985. "Constructing a Control Group Using Multivariate Matched Sampling Methods That Incorporate the Propensity Score." *The American Statistician* 39:1 33-38.

Hollander, Myles and Douglas A. Wolfe. 1973. *Nonparametric statistical inference*. New York: John Wiley & Sons.

#### See Also

Also see [summary.balanceUV](#page-31-1), [qqstats](#page-29-1) [ks.boot](#page-12-1), [Match](#page-15-1), [GenMatch](#page-3-1), [MatchBalance](#page-21-1), [GerberGreenImai](#page-10-1), [lalonde](#page-14-1)

#### Examples

```
data(lalonde)
attach(lalonde)
foo <- balanceUV(re75[treat==1],re75[treat!=1])
summary(foo)
```
<span id="page-3-1"></span>

GenMatch *Genetic Matching*

## **Description**

This function finds optimal balance using multivariate matching where a genetic search algorithm determines the weight each covariate is given. Balance is determined by examining cumulative probability distribution functions of a variety of standardized statistics. By default, these statistics include t-tests and Kolmogorov-Smirnov tests. A variety of descriptive statistics based on empirical-QQ (eQQ) plots can also be used or any user provided measure of balance. The statistics are not used to conduct formal hypothesis tests, because no measure of balance is a monotonic function of bias and because balance should be maximized without limit. The object returned by GenMatch can be supplied to the [Match](#page-15-1) function (via the Weight.matrix option) to obtain causal estimates. GenMatch uses [genoud](#page-0-0) to perform the genetic search. Using the cluster option, one may use multiple computers, CPUs or cores to perform parallel computations.

#### Usage

```
GenMatch(Tr, X, BalanceMatrix=X, estimand="ATT", M=1, weights=NULL,
         pop.size = 100, max.generations=100,
         wait.generations=4, hard.generation.limit=FALSE,
         starting.values=rep(1,ncol(X)),
         fit.func="pvals",
         MemoryMatrix=TRUE,
         exact=NULL, caliper=NULL, replace=TRUE, ties=TRUE,
         CommonSupport=FALSE, nboots=0, ks=TRUE, verbose=FALSE,
         distance.tolerance=1e-05,
         tolerance=sqrt(.Machine$double.eps),
         min.weight=0, max.weight=1000,
         Domains=NULL, print.level=2,
         project.path=NULL,
         paired=TRUE, loss=1,
         data.type.integer=FALSE,
         restrict=NULL,
         cluster=FALSE, balance=TRUE, ...)
```
<span id="page-3-0"></span>

<span id="page-4-0"></span>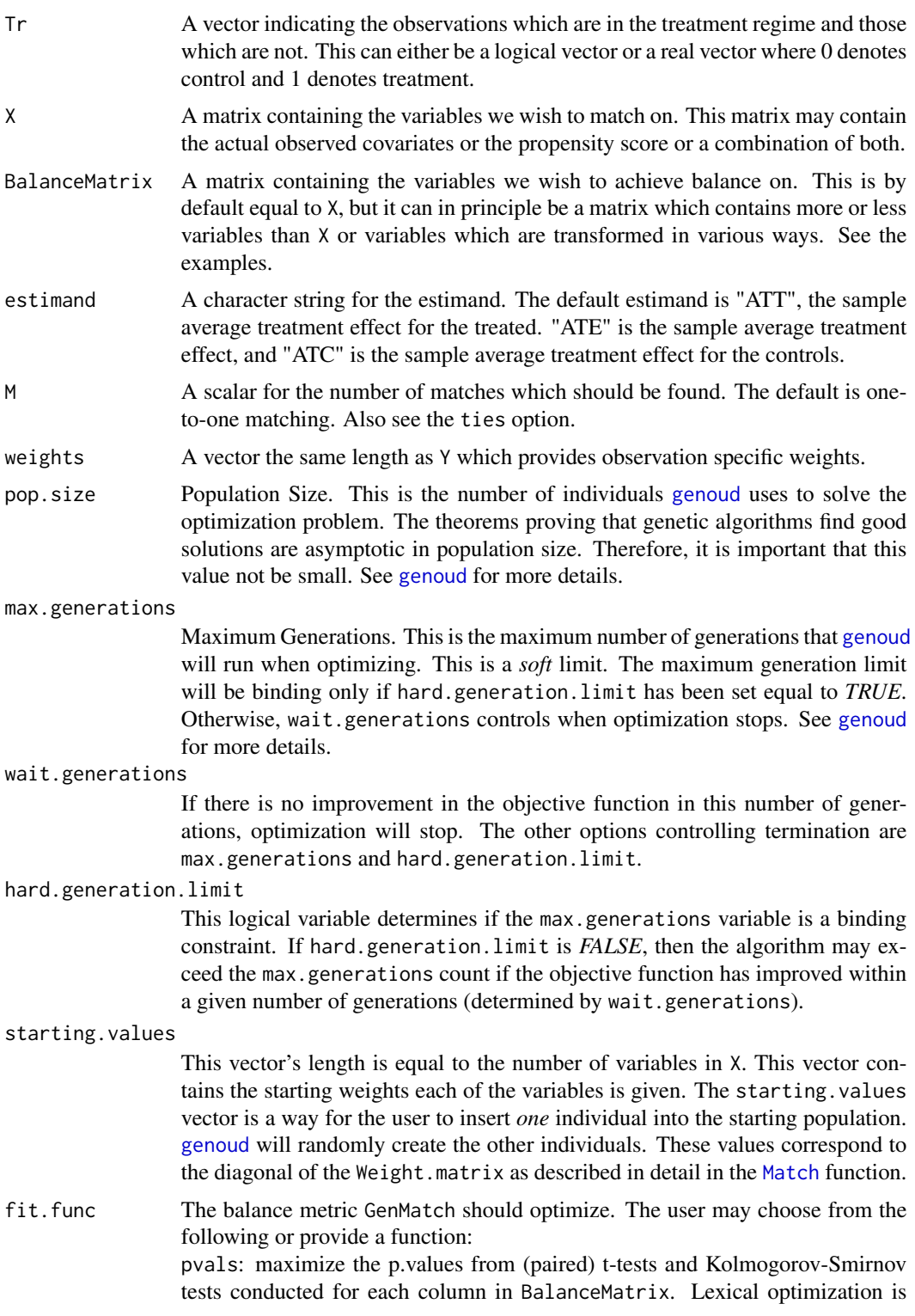

<span id="page-5-0"></span>conducted—see the loss option for details.

qqmean.mean: calculate the mean standardized difference in the eQQ plot for each variable. Minimize the mean of these differences across variables.

qqmean.max: calculate the mean standardized difference in the eQQ plot for each variable. Minimize the maximum of these differences across variables. Lexical optimization is conducted.

qqmedian.mean: calculate the median standardized difference in the eQQ plot for each variable. Minimize the median of these differences across variables.

qqmedian.max: calculate the median standardized difference in the eQQ plot for each variable. Minimize the maximum of these differences across variables. Lexical optimization is conducted.

qqmax.mean: calculate the maximum standardized difference in the eQQ plot for each variable. Minimize the mean of these differences across variables.

qqmax.max: calculate the maximum standardized difference in the eQQ plot for each variable. Minimize the maximum of these differences across variables. Lexical optimization is conducted.

Users may provide their own fit.func. The name of the user provided function should not be backquoted or quoted. This function needs to return a fit value that will be minimized, by lexical optimization if more than one fit value is returned. The function should expect two arguments. The first being the matches object returned by GenMatch—see below. And the second being a matrix which contains the variables to be balanced—i.e., the BalanceMatrix the user provided to GenMatch. For an example see [http://sekhon.berkeley.edu/matching/](http://sekhon.berkeley.edu/matching/R/my_fitfunc.R) [R/my\\_fitfunc.R](http://sekhon.berkeley.edu/matching/R/my_fitfunc.R).

MemoryMatrix This variable controls if [genoud](#page-0-0) sets up a memory matrix. Such a matrix ensures that [genoud](#page-0-0) will request the fitness evaluation of a given set of parameters only once. The variable may be *TRUE* or *FALSE*. If it is *FALSE*, [genoud](#page-0-0) will be aggressive in conserving memory. The most significant negative implication of this variable being set to *FALSE* is that [genoud](#page-0-0) will no longer maintain a memory matrix of all evaluated individuals. Therefore, [genoud](#page-0-0) may request evaluations which it has previously requested. When the number variables in X is large, the memory matrix consumes a large amount of RAM.

> [genoud](#page-0-0)'s memory matrix will require *significantly* less memory if the user sets hard.generation.limit equal to *TRUE*. Doing this is a good way of conserving memory while still making use of the memory matrix structure.

exact A logical scalar or vector for whether exact matching should be done. If a logical scalar is provided, that logical value is applied to all covariates in X. If a logical vector is provided, a logical value should be provided for each covariate in X. Using a logical vector allows the user to specify exact matching for some but not other variables. When exact matches are not found, observations are dropped. distance.tolerance determines what is considered to be an exact match. The exact option takes precedence over the caliper option. Obviously, if exact matching is done using *all* of the covariates, one should not be using GenMatch unless the distance.tolerance has been set unusually high.

caliper A scalar or vector denoting the caliper(s) which should be used when matching. A caliper is the distance which is acceptable for any match. Observations which are outside of the caliper are dropped. If a scalar caliper is provided, this caliper

<span id="page-6-0"></span>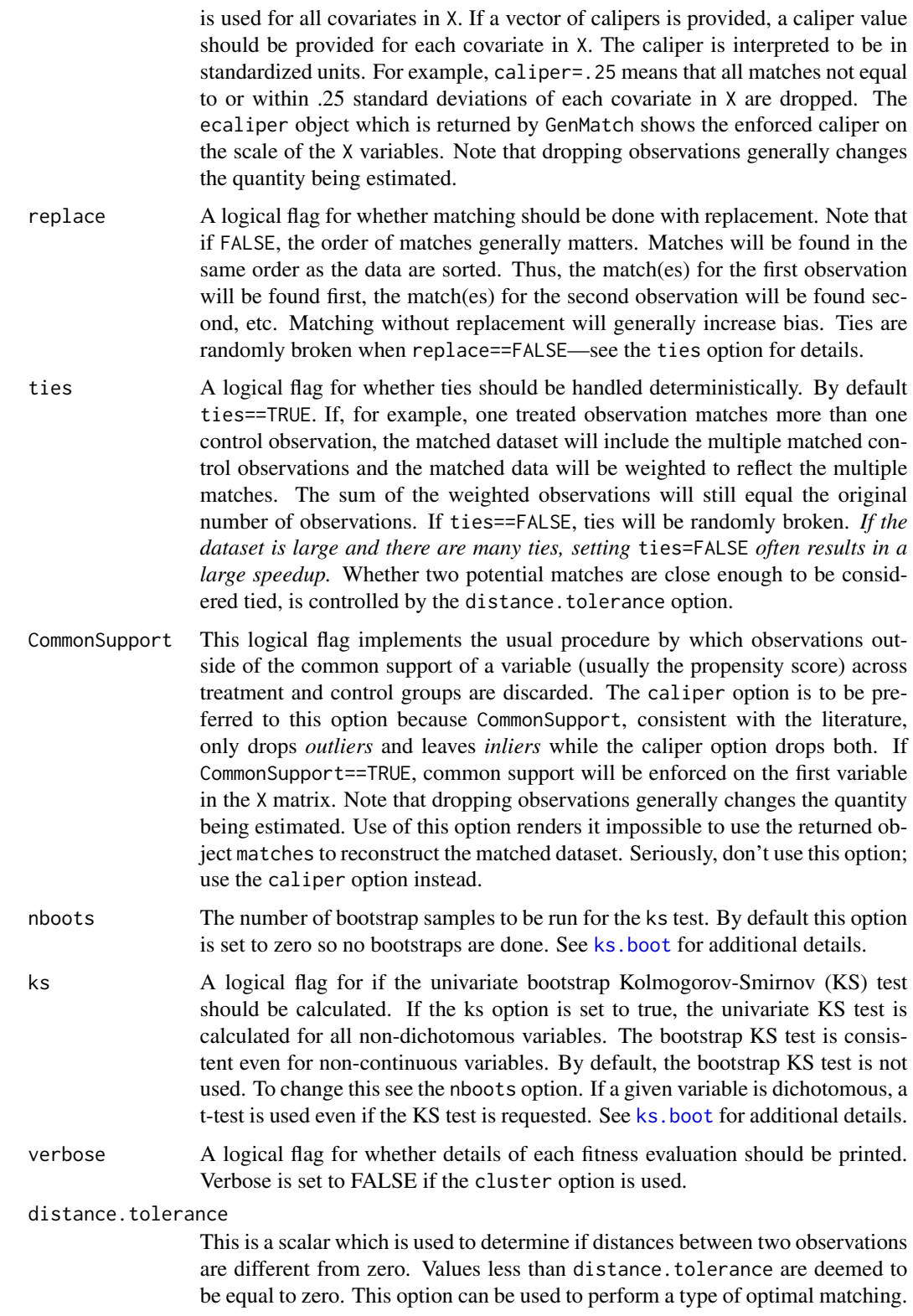

- <span id="page-7-0"></span>tolerance This is a scalar which is used to determine numerical tolerances. This option is used by numerical routines such as those used to determine if a matrix is singular.
- min.weight This is the minimum weight any variable may be given.
- max.weight This is the maximum weight any variable may be given.
- Domains This is a ncol(X)  $\times$ 2 matrix. The first column is the lower bound, and the second column is the upper bound for each variable over which [genoud](#page-0-0) will search for weights. If the user does not provide this matrix, the bounds for each variable will be determined by the min.weight and max.weight options.
- print.level This option controls the level of printing. There are four possible levels: 0 (minimal printing), 1 (normal), 2 (detailed), and 3 (debug). If level 2 is selected, GenMatch will print details about the population at each generation, including the best individual found so far. If debug level printing is requested, details of the [genoud](#page-0-0) population are printed in the "genoud.pro" file which is located in the temporary R directory returned by the [tempdir](#page-0-0) function. See the project.path option for more details. Because GenMatch runs may take a long time, it is important for the user to receive feedback. Hence, print level 2 has been set as the default.
- project.path This is the path of the [genoud](#page-0-0) project file. By default no file is produced unless print.level=3. In that case, [genoud](#page-0-0) places its output in a file called "genoud.pro" located in the temporary directory provided by [tempdir](#page-0-0). If a file path is provided to the project.path option, a file will be created regardless of the print.level. The behavior of the project file, however, will depend on the print.level chosen. If the print.level variable is set to 1, then the project file is rewritten after each generation. Therefore, only the currently fully completed generation is included in the file. If the print.level variable is set to 2 or higher, then each new generation is simply appended to the project file. No project file is generated for print.level=0.
- paired  $A$  flag for whether the paired  $t$ . test should be used when determining balance.
- loss The loss function to be optimized. The default value, 1, implies "lexical" optimization: all of the balance statistics will be sorted from the most discrepant to the least and weights will be picked which minimize the maximum discrepancy. If multiple sets of weights result in the same maximum discrepancy, then the second largest discrepancy is examined to choose the best weights. The processes continues iteratively until ties are broken.

If the value of 2 is used, then only the maximum discrepancy is examined. This was the default behavior prior to version 1.0. The user may also pass in any function she desires. Note that the option 1 corresponds to the [sort](#page-0-0) function and option 2 to the [min](#page-0-0) function. Any user specified function should expect a vector of balance statistics ("p-values") and it should return either a vector of values (in which case "lexical" optimization will be done) or a scalar value (which will be maximized). Some possible alternative functions are [mean](#page-0-0) or [median](#page-0-0).

data.type.integer

By default, floating-point weights are considered. If this option is set to TRUE,

<span id="page-8-0"></span>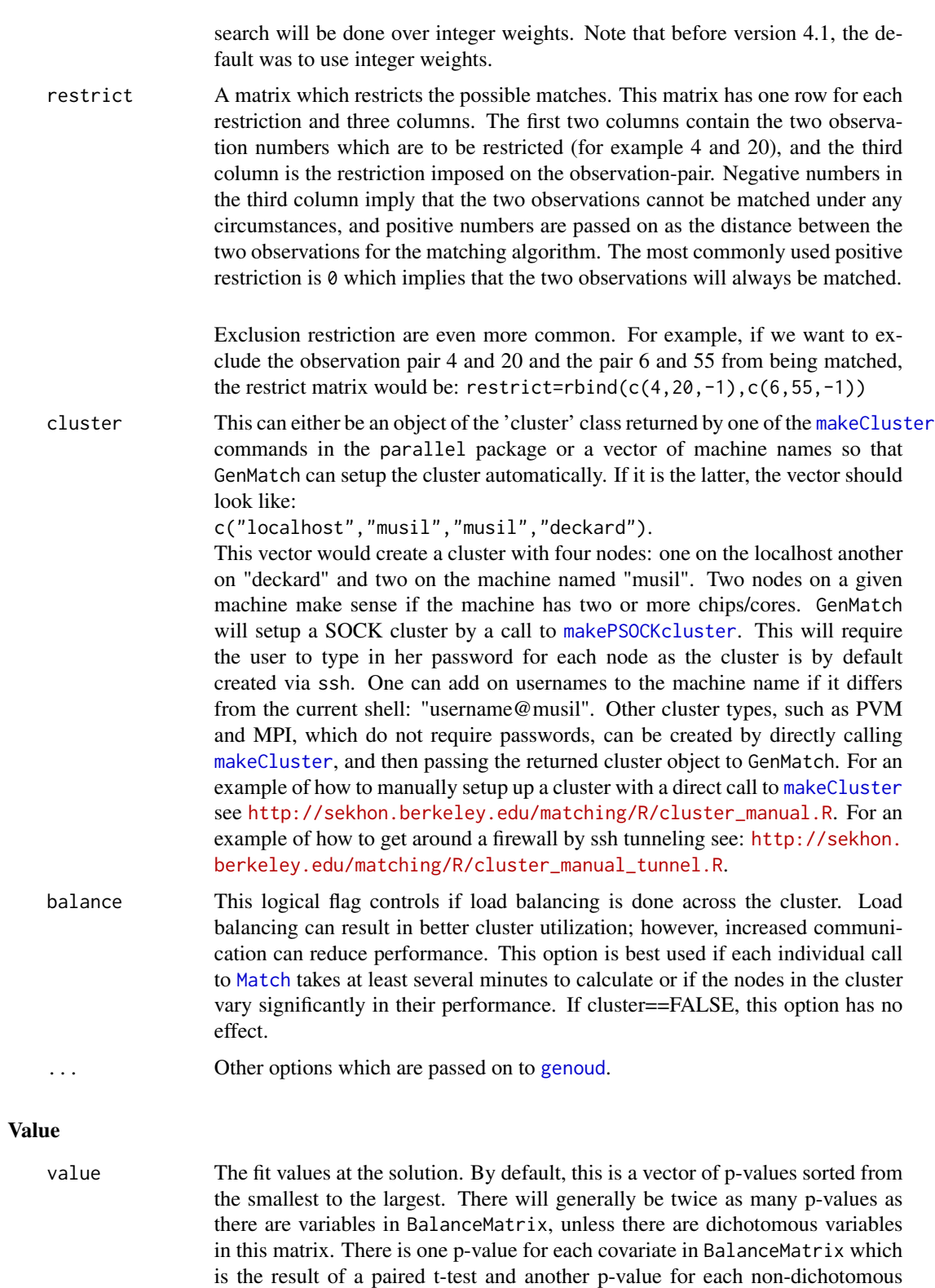

<span id="page-9-0"></span>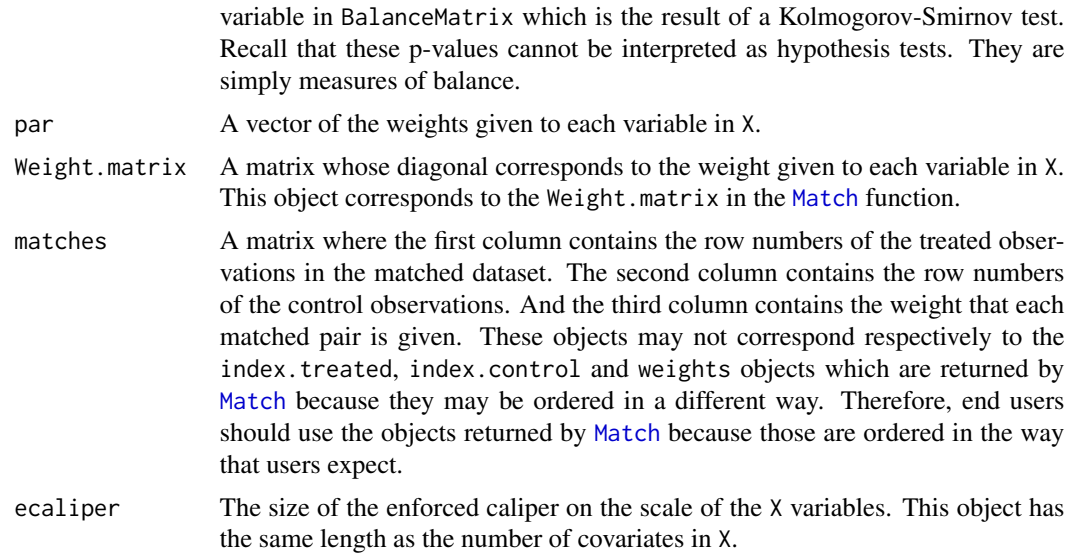

## Author(s)

Jasjeet S. Sekhon, UC Berkeley, <sekhon@berkeley.edu>, <http://sekhon.berkeley.edu/>.

#### References

Sekhon, Jasjeet S. 2011. "Multivariate and Propensity Score Matching Software with Automated Balance Optimization." *Journal of Statistical Software* 42(7): 1-52. [https://www.jstatsoft.](https://www.jstatsoft.org/v42/i07/) [org/v42/i07/](https://www.jstatsoft.org/v42/i07/)

Diamond, Alexis and Jasjeet S. Sekhon. 2013. "Genetic Matching for Estimating Causal Effects: A General Multivariate Matching Method for Achieving Balance in Observational Studies." *Review of Economics and Statistics*. 95 (3): 932–945. [http://sekhon.berkeley.edu/papers/GenMatch.](http://sekhon.berkeley.edu/papers/GenMatch.pdf) [pdf](http://sekhon.berkeley.edu/papers/GenMatch.pdf)

Sekhon, Jasjeet Singh and Walter R. Mebane, Jr. 1998. "Genetic Optimization Using Derivatives: Theory and Application to Nonlinear Models." *Political Analysis*, 7: 187-210. [http://sekhon.](http://sekhon.berkeley.edu/genoud/genoud.pdf) [berkeley.edu/genoud/genoud.pdf](http://sekhon.berkeley.edu/genoud/genoud.pdf)

#### See Also

Also see [Match](#page-15-1), [summary.Match](#page-33-1), [MatchBalance](#page-21-1), [genoud](#page-0-0), [balanceUV](#page-1-1), [qqstats](#page-29-1), [ks.boot](#page-12-1), [GerberGreenImai](#page-10-1), [lalonde](#page-14-1)

## Examples

```
data(lalonde)
attach(lalonde)
```
#The covariates we want to match on X = cbind(age, educ, black, hisp, married, nodegr, u74, u75, re75, re74)

#The covariates we want to obtain balance on

```
BalanceMat <- cbind(age, educ, black, hisp, married, nodegr, u74, u75, re75, re74,
                    I(re74*re75))
#
#Let's call GenMatch() to find the optimal weight to give each
#covariate in 'X' so as we have achieved balance on the covariates in
#'BalanceMat'. This is only an example so we want GenMatch to be quick
#so the population size has been set to be only 16 via the 'pop.size'
#option. This is *WAY* too small for actual problems.
#For details see http://sekhon.berkeley.edu/papers/MatchingJSS.pdf.
#
genout <- GenMatch(Tr=treat, X=X, BalanceMatrix=BalanceMat, estimand="ATE", M=1,
                   pop.size=16, max.generations=10, wait.generations=1)
#The outcome variable
Y=re78/1000
#
# Now that GenMatch() has found the optimal weights, let's estimate
# our causal effect of interest using those weights
#
mout <- Match(Y=Y, Tr=treat, X=X, estimand="ATE", Weight.matrix=genout)
summary(mout)
#
#Let's determine if balance has actually been obtained on the variables of interest
#
mb <- MatchBalance(treat~age +educ+black+ hisp+ married+ nodegr+ u74+ u75+
                   re75+ re74+ I(re74*re75),
                   match.out=mout, nboots=500)
# For more examples see: http://sekhon.berkeley.edu/matching/R.
```
<span id="page-10-1"></span>GerberGreenImai *Gerber and Green Dataset used by Imai*

#### **Description**

This is the dataset used by Imai (2005) to replicate and evaluate the field experiment done by Gerber and Green (2000). The accompanying demo replicates Imai's propensity score model which is then used to estimate the causal effect of get-out-the-vote telephone calls on turnout.

## Usage

```
data(GerberGreenImai)
```
## Format

A data frame with 10829 observations on the following 26 variables.

PERSONS Number persons in household

WARD Ward of residence

QUESTION Asked to commit to voting

MAILGRP Sent mail

PHONEGRP Phone batch \#1

PERSNGRP Personal contact attempted

APPEAL Content of message

CONTACT Personal contact occurred

MAILINGS Number of mailings sent

AGE Age of respondent

MAJORPTY Democratic or Republican

VOTE96.0 Abstained in 1996

VOTE96.1 Voted in 1996

MAILCALL Phone batch \#2

VOTED98 Voted in 1998

PHNSCRPT Script read to phone respondents

DIS.MC Contacted by phone in batch \#2

DIS.PHN Contacted by phone in batch \#1

**PHN.C** Contacted by phone

PHNTRT1 Phone contact attempted (no blood or blood/civic)

PHNTRT2 Phone contact attempted (no blood)

PHN.C1 Contact occurred in phntrt1

PHN.C<sub>2</sub> Contact occurred in phntrt<sub>2</sub>

NEW New voter

phone Contacted by phone

AGE2 Age squared

#### Details

The demo provided, entitled GerberGreenImai, uses Imai's propensity score model to estimate the causal effect of get-out-the-vote telephone calls on turnout. The propensity score model fails to balance age.

## **References**

Gerber, Alan S. and Donald P. Green. 2000. "The Effects of Canvassing, Telephone Calls, and Direct Mail on Voter Turnout: A Field Experiment." *American Political Science Review* 94: 653- 663.

Gerber, Alan S. and Donald P. Green. 2005. "Correction to Gerber and Green (2000), replication of disputed findings, and reply to Imai (2005)." *American Political Science Review* 99: 301-313.

Imai, Kosuke. 2005. "Do Get-Out-The-Vote Calls Reduce Turnout? The Importance of Statistical Methods for Field Experiments." *American Political Science Review* 99: 283-300.

Hansen, Ben B. Hansen and Jake Bowers. forthcoming. "Attributing Effects to a Cluster Randomized Get-Out-The-Vote Campaign." *Journal of the American Statistical Association*.

#### <span id="page-12-0"></span>ks.boot 13

## See Also

Also see [Match](#page-15-1) and [MatchBalance](#page-21-1), [GenMatch](#page-3-1), [balanceUV](#page-1-1), [ks.boot](#page-12-1) [lalonde](#page-14-1)

<span id="page-12-1"></span>ks.boot *Bootstrap Kolmogorov-Smirnov*

## Description

This function executes a bootstrap version of the univariate Kolmogorov-Smirnov test which provides correct coverage even when the distributions being compared are not entirely continuous. Ties are allowed with this test unlike the traditional Kolmogorov-Smirnov test.

#### Usage

ks.boot(Tr, Co, nboots=1000, alternative = c("two.sided","less","greater"), print.level=0)

## Arguments

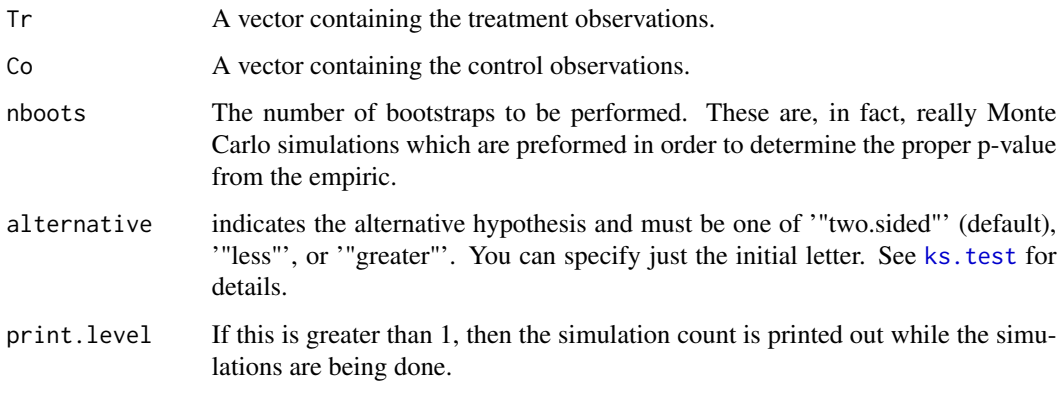

## Value

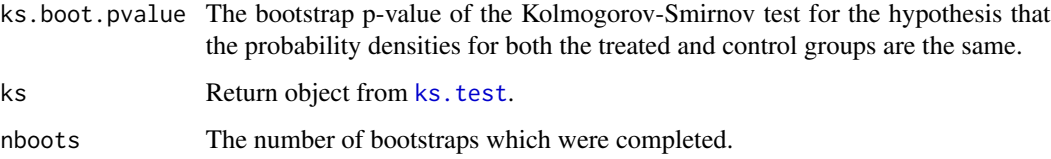

## Author(s)

Jasjeet S. Sekhon, UC Berkeley, <sekhon@berkeley.edu>, <http://sekhon.berkeley.edu/>.

#### <span id="page-13-0"></span>References

Sekhon, Jasjeet S. 2011. "Multivariate and Propensity Score Matching Software with Automated Balance Optimization." *Journal of Statistical Software* 42(7): 1-52. [https://www.jstatsoft.](https://www.jstatsoft.org/v42/i07/) [org/v42/i07/](https://www.jstatsoft.org/v42/i07/)

Diamond, Alexis and Jasjeet S. Sekhon. 2013. "Genetic Matching for Estimating Causal Effects: A General Multivariate Matching Method for Achieving Balance in Observational Studies." *Review of Economics and Statistics*. 95 (3): 932–945. [http://sekhon.berkeley.edu/papers/GenMatch.](http://sekhon.berkeley.edu/papers/GenMatch.pdf) [pdf](http://sekhon.berkeley.edu/papers/GenMatch.pdf)

Abadie, Alberto. 2002. "Bootstrap Tests for Distributional Treatment Effects in Instrumental Variable Models." *Journal of the American Statistical Association*, 97:457 (March) 284-292.

#### See Also

Also see [summary.ks.boot](#page-32-1), [qqstats](#page-29-1), [balanceUV](#page-1-1), [Match](#page-15-1), [GenMatch](#page-3-1), [MatchBalance](#page-21-1), [GerberGreenImai](#page-10-1), [lalonde](#page-14-1)

#### Examples

```
#
# Replication of Dehejia and Wahba psid3 model
#
# Dehejia, Rajeev and Sadek Wahba. 1999.``Causal Effects in
# Non-Experimental Studies: Re-Evaluating the Evaluation of Training
# Programs.''Journal of the American Statistical Association 94 (448):
# 1053-1062.
#
data(lalonde)
#
# Estimate the propensity model
#
glm1 <- glm(treat~age + I(age^2) + educ + I(educ^2) + black +
             hisp + married + nodegr + re74 + I(re74^2) + re75 + I(re75^2) +
             u74 + u75, family=binomial, data=lalonde)
#
#save data objects
#
X <- glm1$fitted
Y <- lalonde$re78
Tr <- lalonde$treat
#
# one-to-one matching with replacement (the "M=1" option).
# Estimating the treatment effect on the treated (the "estimand" option which defaults to 0).
#
rr <- Match(Y=Y,Tr=Tr,X=X,M=1);
summary(rr)
```
#### <span id="page-14-0"></span>lalonde to the contract of the contract of the contract of the contract of the contract of the contract of the contract of the contract of the contract of the contract of the contract of the contract of the contract of the

# # Do we have balance on 1975 income after matching? # ks <- ks.boot(lalonde\$re75[rr\$index.treated], lalonde\$re75[rr\$index.control], nboots=500) summary(ks)

<span id="page-14-1"></span>

lalonde *Lalonde Dataset*

#### Description

Dataset used by Dehejia and Wahba (1999) to evaluate propensity score matching.

#### Usage

data(lalonde)

#### Format

A data frame with 445 observations on the following 12 variables.

age age in years.

educ years of schooling.

black indicator variable for blacks.

hisp indicator variable for Hispanics.

married indicator variable for martial status.

nodegr indicator variable for high school diploma.

re74 real earnings in 1974.

re75 real earnings in 1975.

re78 real earnings in 1978.

u74 indicator variable for earnings in 1974 being zero.

u75 indicator variable for earnings in 1975 being zero.

treat an indicator variable for treatment status.

## Details

Two demos are provided which use this dataset. The first, DehejiaWahba, replicates one of the models from Dehejia and Wahba (1999). The second demo, AbadieImbens, replicates the models produced by Abadie and Imbens in their Matlab code. Many of these models are found to produce good balance for the Lalonde data.

#### <span id="page-15-0"></span>References

Dehejia, Rajeev and Sadek Wahba. 1999."Causal Effects in Non-Experimental Studies: Re-Evaluating the Evaluation of Training Programs." *Journal of the American Statistical Association* 94 (448): 1053-1062.

LaLonde, Robert. 1986. "Evaluating the Econometric Evaluations of Training Programs." *American Economic Review* 76:604-620.

#### See Also

Also see [Match](#page-15-1), [GenMatch](#page-3-1), [MatchBalance](#page-21-1), [balanceUV](#page-1-1), [ks.boot](#page-12-1), [GerberGreenImai](#page-10-1)

<span id="page-15-1"></span>Match *Multivariate and Propensity Score Matching Estimator for Causal Inference*

#### Description

Match implements a variety of algorithms for multivariate matching including propensity score, Mahalanobis and inverse variance matching. The function is intended to be used in conjunction with the MatchBalance function which determines the extent to which Match has been able to achieve covariate balance. In order to do propensity score matching, one should estimate the propensity model before calling Match, and then send Match the propensity score to use. Match enables a wide variety of matching options including matching with or without replacement, bias adjustment, different methods for handling ties, exact and caliper matching, and a method for the user to fine tune the matches via a general restriction matrix. Variance estimators include the usual Neyman standard errors, Abadie-Imbens standard errors, and robust variances which do not assume a homogeneous causal effect. The [GenMatch](#page-3-1) function can be used to *automatically find balance* via a genetic search algorithm which determines the optimal weight to give each covariate.

#### Usage

```
Match(Y=NULL, Tr, X, Z = X, V = rep(1, length(Y)), estimand = "ATT", M = 1,
     BiasAdjust = FALSE, exact = NULL, caliper = NULL, replace=TRUE, ties=TRUE,
     CommonSupport=FALSE, Weight = 1, Weight.matrix = NULL, weights = NULL,
     Var.calc = 0, sample = FALSE, restrict=NULL, match.out = NULL,
     distance.tolerance = 1e-05, tolerance=sqrt(.Machine$double.eps),
     version="standard")
```
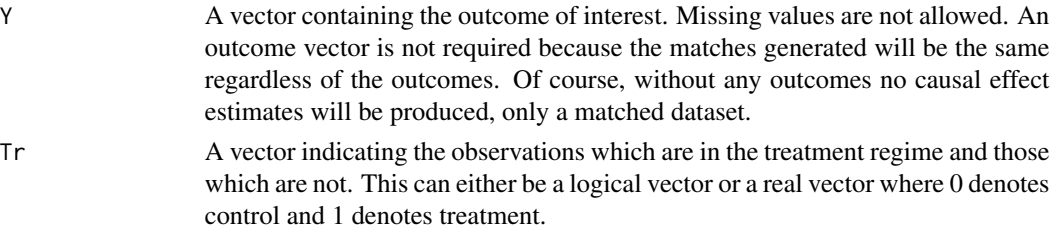

#### Match 17

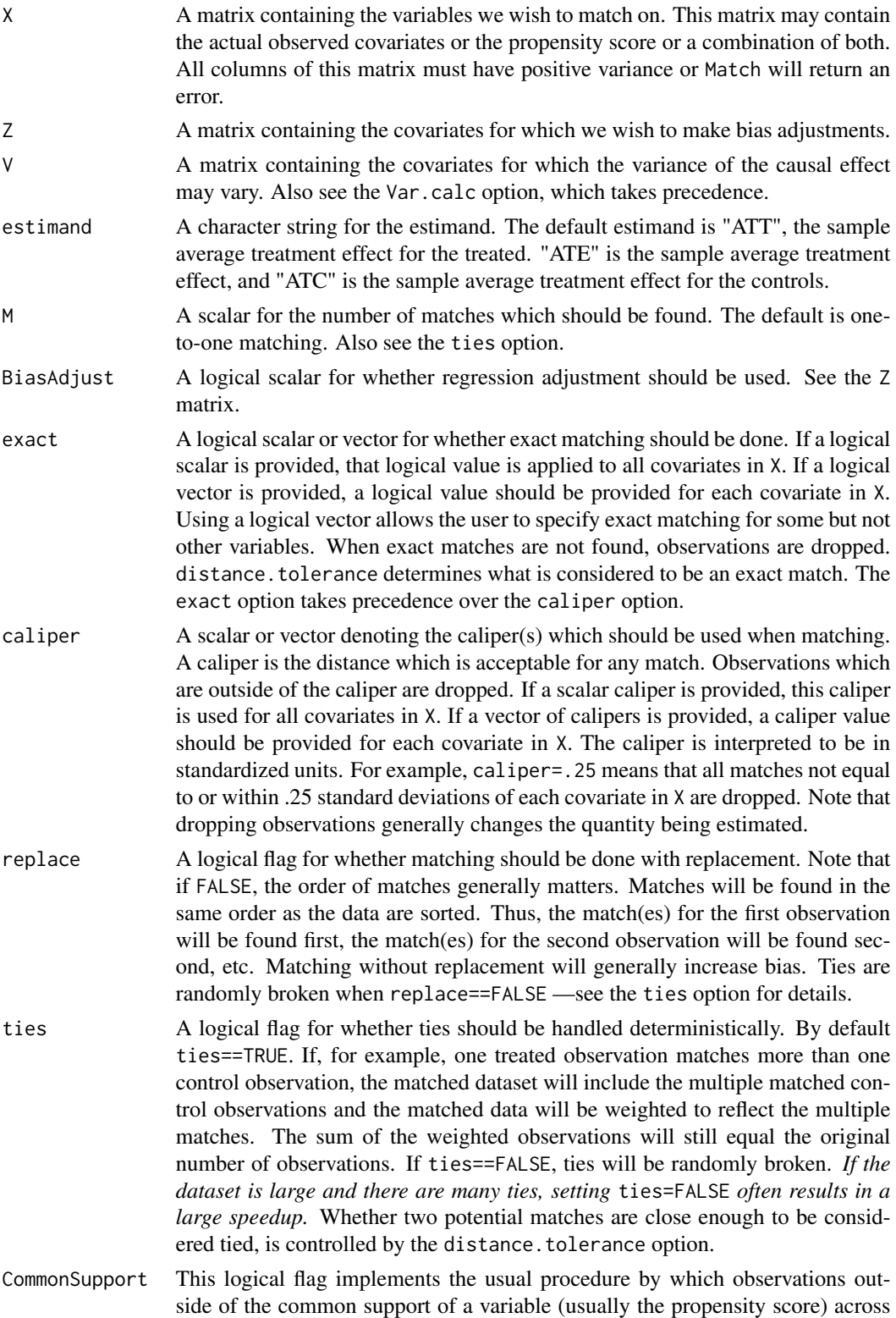

<span id="page-17-0"></span>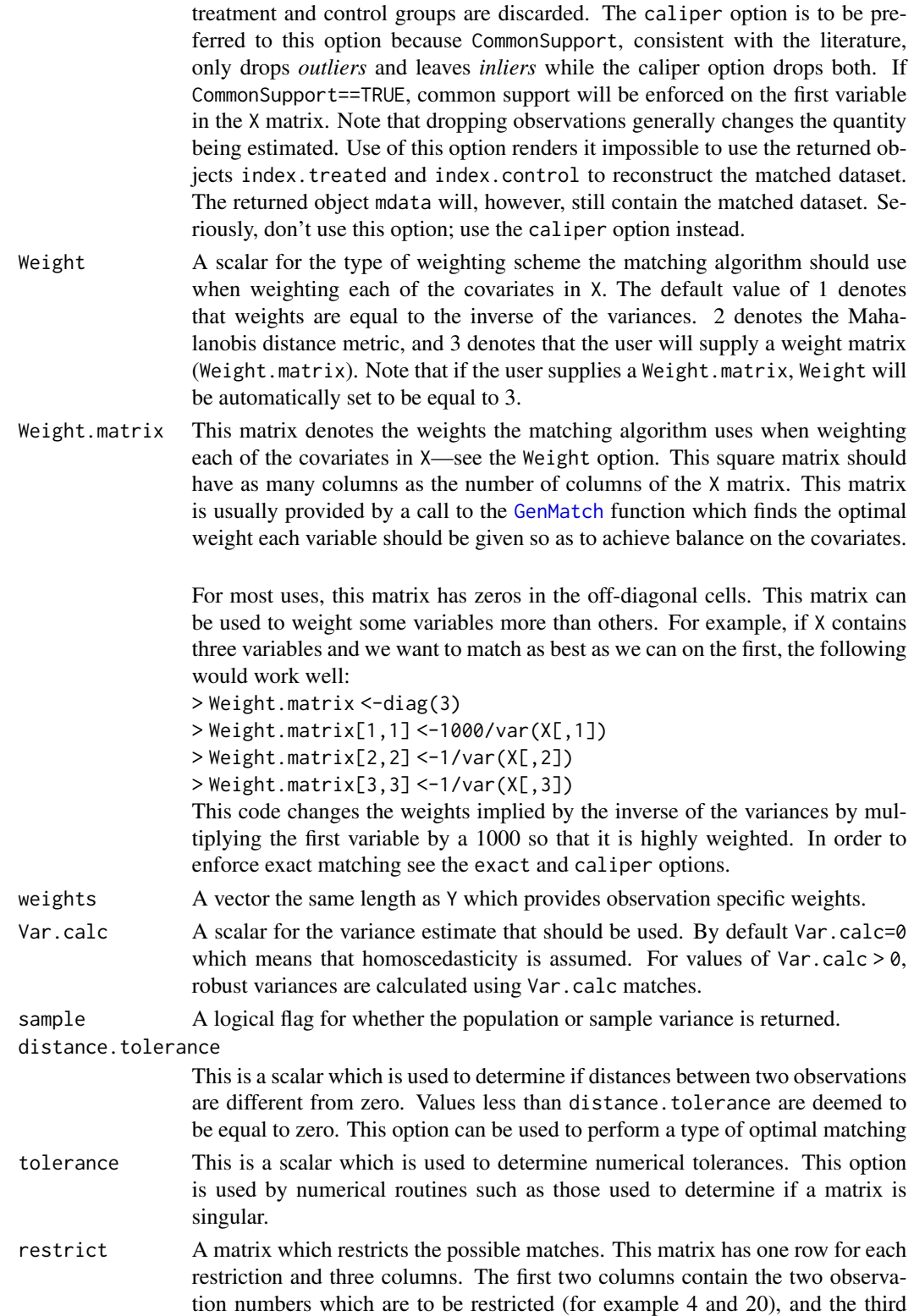

<span id="page-18-0"></span>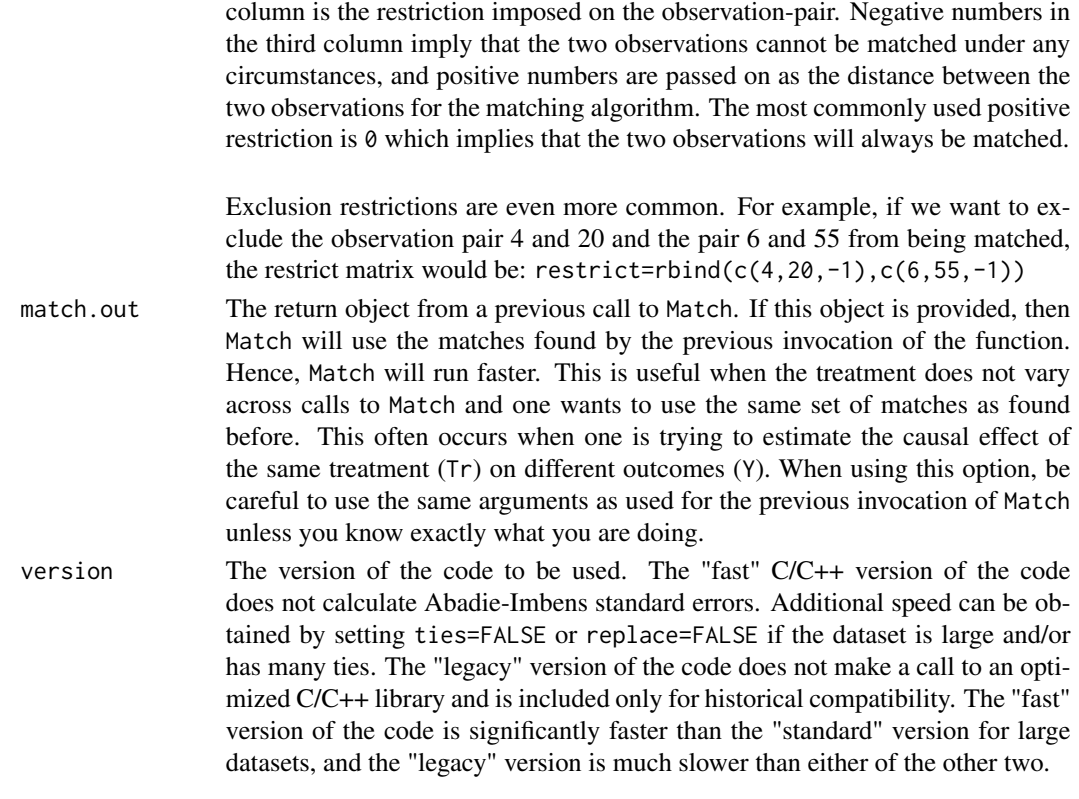

## Details

This function is intended to be used in conjunction with the MatchBalance function which checks if the results of this function have actually achieved balance. The results of this function can be summarized by a call to the [summary.Match](#page-33-1) function. If one wants to do propensity score matching, one should estimate the propensity model before calling Match, and then place the fitted values in the X matrix—see the provided example.

The [GenMatch](#page-3-1) function can be used to *automatically find balance* by the use of a genetic search algorithm which determines the optimal weight to give each covariate. The object returned by [GenMatch](#page-3-1) can be supplied to the Weight.matrix option of Match to obtain estimates.

Match is often much faster with large datasets if ties=FALSE or replace=FALSE—i.e., if matching is done by randomly breaking ties or without replacement. Also see the [Matchby](#page-25-1) function. It provides a wrapper for Match which is much faster for large datasets when it can be used.

Three demos are included: GerberGreenImai, DehejiaWahba, and AbadieImbens. These can be run by calling the [demo](#page-0-0) function such as by demo (DehejiaWahba).

#### Value

est The estimated average causal effect.

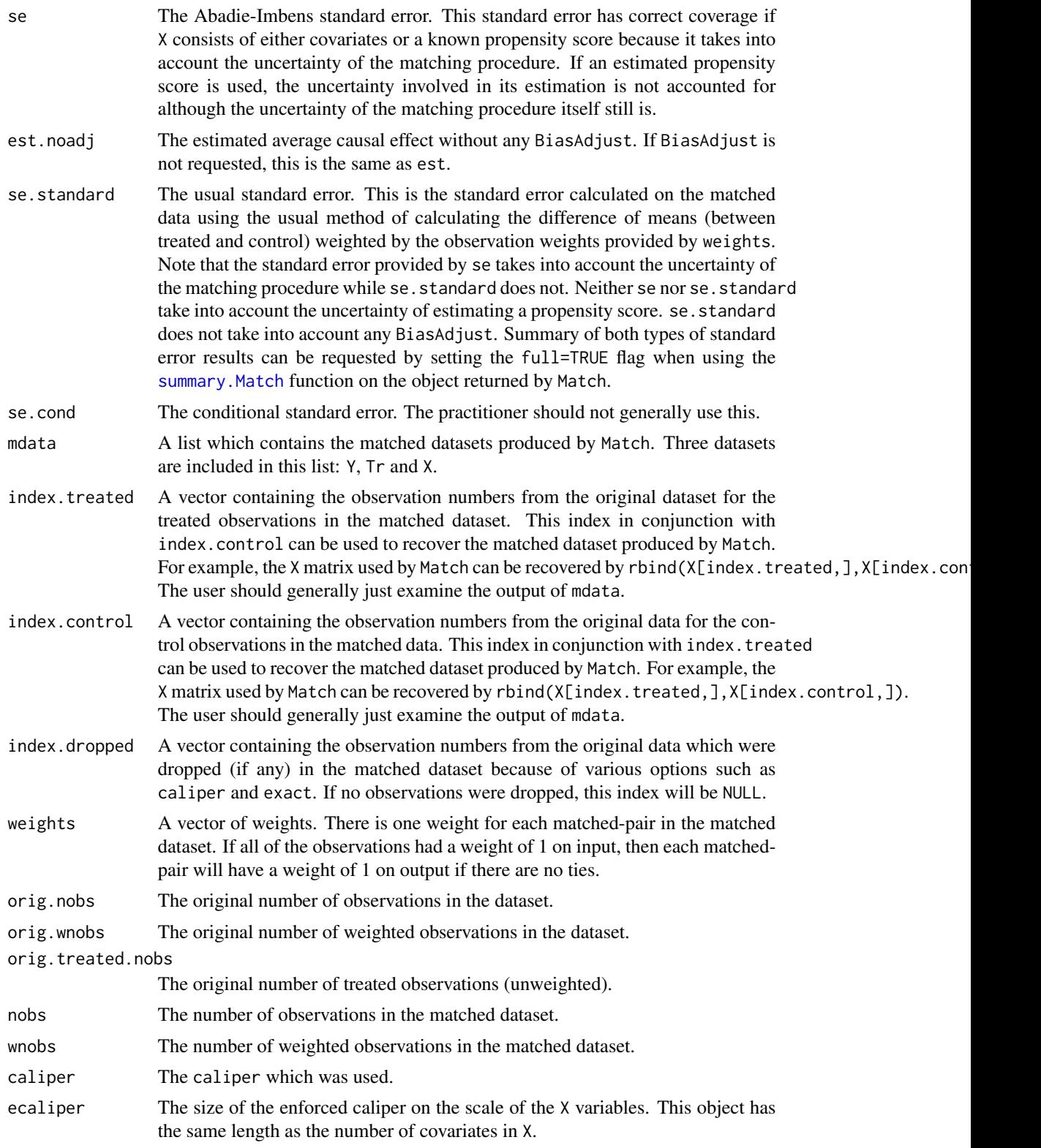

#### <span id="page-20-0"></span> $\mathbf{Match}$  21

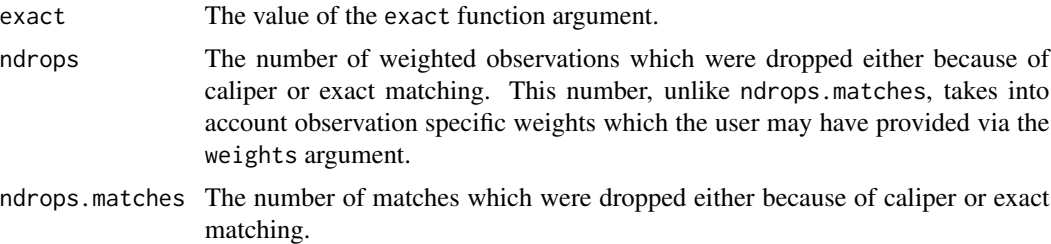

#### Author(s)

Jasjeet S. Sekhon, UC Berkeley, <sekhon@berkeley.edu>, <http://sekhon.berkeley.edu/>.

## References

Sekhon, Jasjeet S. 2011. "Multivariate and Propensity Score Matching Software with Automated Balance Optimization." *Journal of Statistical Software* 42(7): 1-52. [https://www.jstatsoft.](https://www.jstatsoft.org/v42/i07/) [org/v42/i07/](https://www.jstatsoft.org/v42/i07/)

Diamond, Alexis and Jasjeet S. Sekhon. 2013. "Genetic Matching for Estimating Causal Effects: A General Multivariate Matching Method for Achieving Balance in Observational Studies." *Review of Economics and Statistics*. 95 (3): 932–945. [http://sekhon.berkeley.edu/papers/GenMatch.](http://sekhon.berkeley.edu/papers/GenMatch.pdf) [pdf](http://sekhon.berkeley.edu/papers/GenMatch.pdf)

Abadie, Alberto and Guido Imbens. 2006. "Large Sample Properties of Matching Estimators for Average Treatment Effects." *Econometrica* 74(1): 235-267.

Imbens, Guido. 2004. Matching Software for Matlab and Stata.

#### See Also

Also see [summary.Match](#page-33-1), [GenMatch](#page-3-1), [MatchBalance](#page-21-1), [Matchby](#page-25-1), [balanceUV](#page-1-1), [qqstats](#page-29-1), [ks.boot](#page-12-1), [GerberGreenImai](#page-10-1), [lalonde](#page-14-1)

## Examples

```
# Replication of Dehejia and Wahba psid3 model
#
# Dehejia, Rajeev and Sadek Wahba. 1999.``Causal Effects in
# Non-Experimental Studies: Re-Evaluating the Evaluation of Training
# Programs.''Journal of the American Statistical Association 94 (448):
# 1053-1062.
data(lalonde)
#
# Estimate the propensity model
#
glm1 <- glm(treat~age + I(age^2) + educ + I(educ^2) + black +
             hisp + married + nodegr + re74 + I(re74^2) + re75 + I(re75^2) +
             u74 + u75, family=binomial, data=lalonde)
```

```
#
#save data objects
#
X <- glm1$fitted
Y <- lalonde$re78
Tr <- lalonde$treat
#
# one-to-one matching with replacement (the "M=1" option).
# Estimating the treatment effect on the treated (the "estimand" option defaults to ATT).
#
rr <- Match(Y=Y, Tr=Tr, X=X, M=1);
summary(rr)
# Let's check the covariate balance
# 'nboots' is set to small values in the interest of speed.
# Please increase to at least 500 each for publication quality p-values.
mb <- MatchBalance(treat~age + I(age^2) + educ + I(educ^2) + black +
                    hisp + married + nodegr + re74 + I(re74^2) + re75 + I(re75^2) +
                    u74 + u75, data=lalonde, match.out=rr, nboots=10)
```
<span id="page-21-1"></span>MatchBalance *Tests for Univariate and Multivariate Balance*

## Description

This function provides a variety of balance statistics useful for determining if balance exists in any unmatched dataset and in matched datasets produced by the [Match](#page-15-1) function. Matching is performed by the [Match](#page-15-1) function, and MatchBalance is used to determine if [Match](#page-15-1) was successful in achieving balance on the observed covariates.

#### Usage

```
MatchBalance(formul, data = NULL, match.out = NULL, ks = TRUE,
             nboots=500, weights=NULL, digits=5, paired=TRUE, print.level=1)
```
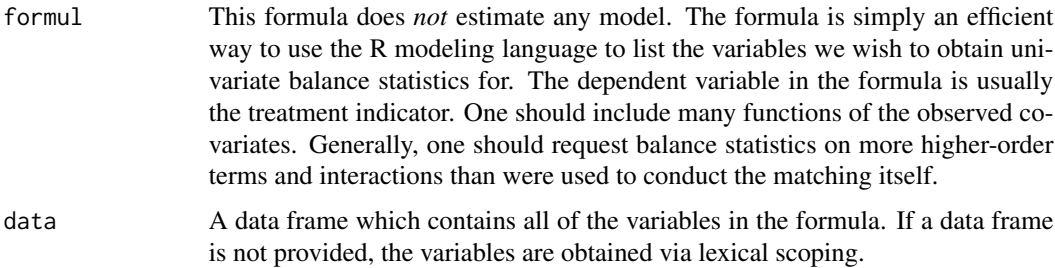

<span id="page-22-0"></span>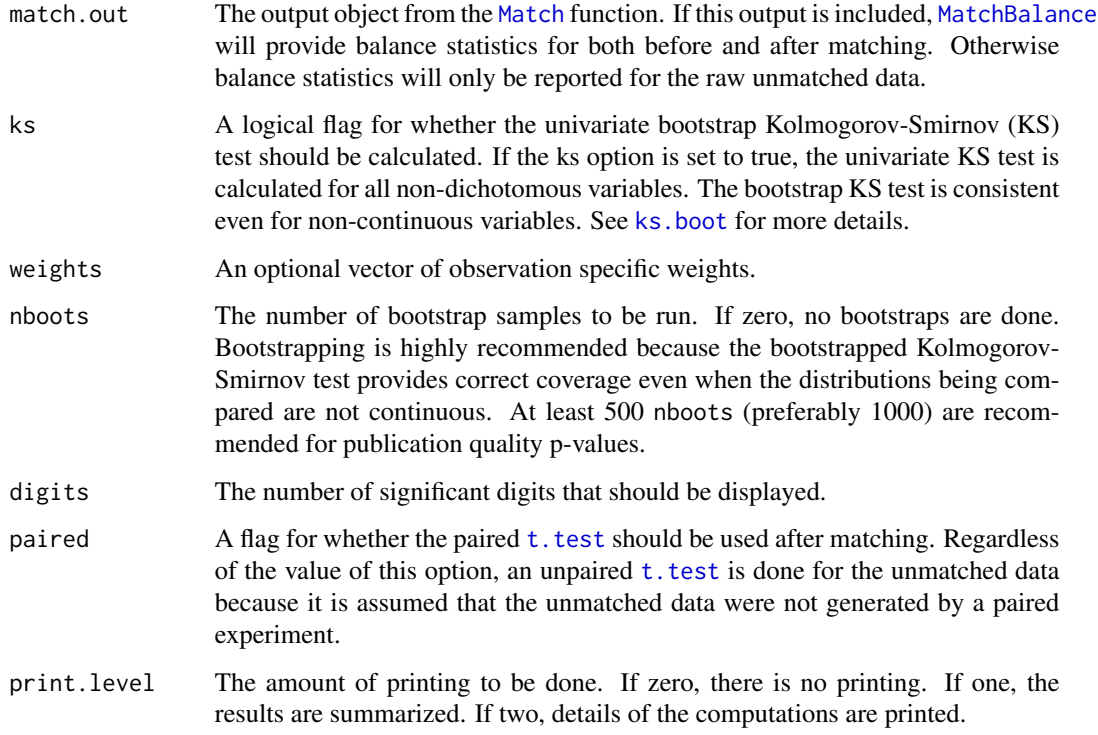

## Details

This function can be used to determine if there is balance in the pre- and/or post-matching datasets. Difference of means between treatment and control groups are provided as well as a variety of summary statistics for the empirical CDF (eCDF) and empirical-QQ (eQQ) plot between the two groups. The eCDF results are the standardized mean, median and maximum differences in the empirical CDF. The eQQ results are summaries of the raw differences in the empirical-QQ plot.

Two univariate tests are also provided: the t-test and the bootstrap Kolmogorov-Smirnov (KS) test. These tests should not be treated as hypothesis tests in the usual fashion because we wish to maximize balance without limit. The bootstrap KS test is highly recommended (see the ks and nboots options) because the bootstrap KS is consistent even for non-continuous distributions. Before matching, the two sample t-test is used; after matching, the paired t-test is used.

Two multivariate tests are provided. The KS and Chi-Square null deviance tests. The KS test is to be preferred over the Chi-Square test because the Chi-Square test is not testing the relevant hypothesis. The null hypothesis for the KS test is equal balance in the estimated probabilities between treated and control. The null hypothesis for the Chi-Square test, however, is all of the parameters being insignificant; a comparison of residual versus null deviance. If the covariates being considered are discrete, this KS test is asymptotically nonparametric as long as the logit model does not produce zero parameter estimates.

NA's are handled by the na. action option. But it is highly recommended that NA's not simply be deleted, but one should check to make sure that missingness is balanced.

#### <span id="page-23-0"></span>Value

- BeforeMatching A list containing the before matching univariate balance statistics. That is, a list containing the results of the [balanceUV](#page-1-1) function applied to all of the covariates described in formul. Note that the univariate test results for all of the variables in formul are printed if verbose  $> 0$ .
- AfterMatching A list containing the after matching univariate balance statistics. That is, a list containing the results of the [balanceUV](#page-1-1) function applied to all of the covariates described in formul. Note that the univariate test results for all of the variables in formul are printed if verbose > 0. This object is NULL, if no matched dataset was provided.

#### BMsmallest.p.value

The smallest p.value found across all of the *before* matching balance tests (including t-tests and KS-tests.

#### BMsmallestVarName

The name of the variable with the BMsmallest.p.value (a vector in case of ties).

BMsmallestVarNumber

The number of the variable with the BMsmallest.p.value (a vector in case of ties).

#### AMsmallest.p.value

The smallest p.value found across all of the *after* matching balance tests (including t-tests and KS-tests.

#### AMsmallestVarName

The name of the variable with the AMsmallest.p.value (a vector in case of ties).

#### AMsmallestVarNumber

The number of the variable with the AMsmallest.p.value (a vector in case of ties).

#### Author(s)

Jasjeet S. Sekhon, UC Berkeley, <sekhon@berkeley.edu>, <http://sekhon.berkeley.edu/>.

#### References

Sekhon, Jasjeet S. 2011. "Multivariate and Propensity Score Matching Software with Automated Balance Optimization." *Journal of Statistical Software* 42(7): 1-52. [https://www.jstatsoft.](https://www.jstatsoft.org/v42/i07/) [org/v42/i07/](https://www.jstatsoft.org/v42/i07/)

Diamond, Alexis and Jasjeet S. Sekhon. 2013. "Genetic Matching for Estimating Causal Effects: A General Multivariate Matching Method for Achieving Balance in Observational Studies." *Review of Economics and Statistics*. 95 (3): 932–945. [http://sekhon.berkeley.edu/papers/GenMatch.](http://sekhon.berkeley.edu/papers/GenMatch.pdf) [pdf](http://sekhon.berkeley.edu/papers/GenMatch.pdf)

Abadie, Alberto. 2002. "Bootstrap Tests for Distributional Treatment Effects in Instrumental Variable Models." *Journal of the American Statistical Association*, 97:457 (March) 284-292.

Hall, Peter. 1992. *The Bootstrap and Edgeworth Expansion*. New York: Springer-Verlag.

Wilcox, Rand R. 1997. *Introduction to Robust Estimation*. San Diego, CA: Academic Press.

## <span id="page-24-0"></span>MatchBalance 25

William J. Conover (1971), *Practical nonparametric statistics*. New York: John Wiley & Sons. Pages 295-301 (one-sample "Kolmogorov" test), 309-314 (two-sample "Smirnov" test).

Shao, Jun and Dongsheng Tu. 1995. *The Jackknife and Bootstrap*. New York: Springer-Verlag.

#### See Also

Also see [Match](#page-15-1), [GenMatch](#page-3-1), [balanceUV](#page-1-1), [qqstats](#page-29-1), [ks.boot](#page-12-1), [GerberGreenImai](#page-10-1), [lalonde](#page-14-1)

#### Examples

```
#
# Replication of Dehejia and Wahba psid3 model
#
# Dehejia, Rajeev and Sadek Wahba. 1999.``Causal Effects in
# Non-Experimental Studies: Re-Evaluating the Evaluation of Training
# Programs.''Journal of the American Statistical Association 94 (448):
# 1053-1062.
data(lalonde)
#
# Estimate the propensity model
#
glm1 <- glm(treat~age + I(age^2) + educ + I(educ^2) + black +
             hisp + married + nodegr + re74 + I(re74^2) + re75 + I(re75^2) +
             u74 + u75, family=binomial, data=lalonde)
#
#save data objects
#
X <- glm1$fitted
Y <- lalonde$re78
Tr <- lalonde$treat
#
# one-to-one matching with replacement (the "M=1" option).
# Estimating the treatment effect on the treated (the "estimand" option which defaults to 0).
#
rr <- Match(Y=Y,Tr=Tr,X=X,M=1);
#Let's summarize the output
summary(rr)
# Let's check the covariate balance
# 'nboots' is set to small values in the interest of speed.
# Please increase to at least 500 each for publication quality p-values.
mb <- MatchBalance(treat~age + I(age^2) + educ + I(educ^2) + black +
                    hisp + married + nodegr + re74 + I(re74^2) + re75 + I(re75^2) +
                    u74 + u75, data=lalonde, match.out=rr, nboots=10)
```
<span id="page-25-1"></span><span id="page-25-0"></span>

## Description

This function is a wrapper for the [Match](#page-15-1) function which separates the matching problem into subgroups defined by a factor. This is equivalent to conducting exact matching on each level of a factor. Matches within each level are found as determined by the usual matching options. This function is much faster for large datasets than the [Match](#page-15-1) function itself. For additional speed, consider doing matching without replacement—see the replace option. This function is more limited than the [Match](#page-15-1) function. For example, Matchby cannot be used if the user wishes to provide observation specific weights.

#### Usage

```
Matchby(Y, Tr, X, by, estimand = "ATT", M = 1, ties=FALSE, replace=TRUE,
        exact = NULL, caliper = NULL, AI=FALSE, Var.calc=0,
        Weight = 1, Weight.matrix = NULL, distance.tolerance = 1e-05,
     tolerance = sqrt(.Machine$double.eps), print.level=1, version="Matchby", ...)
```
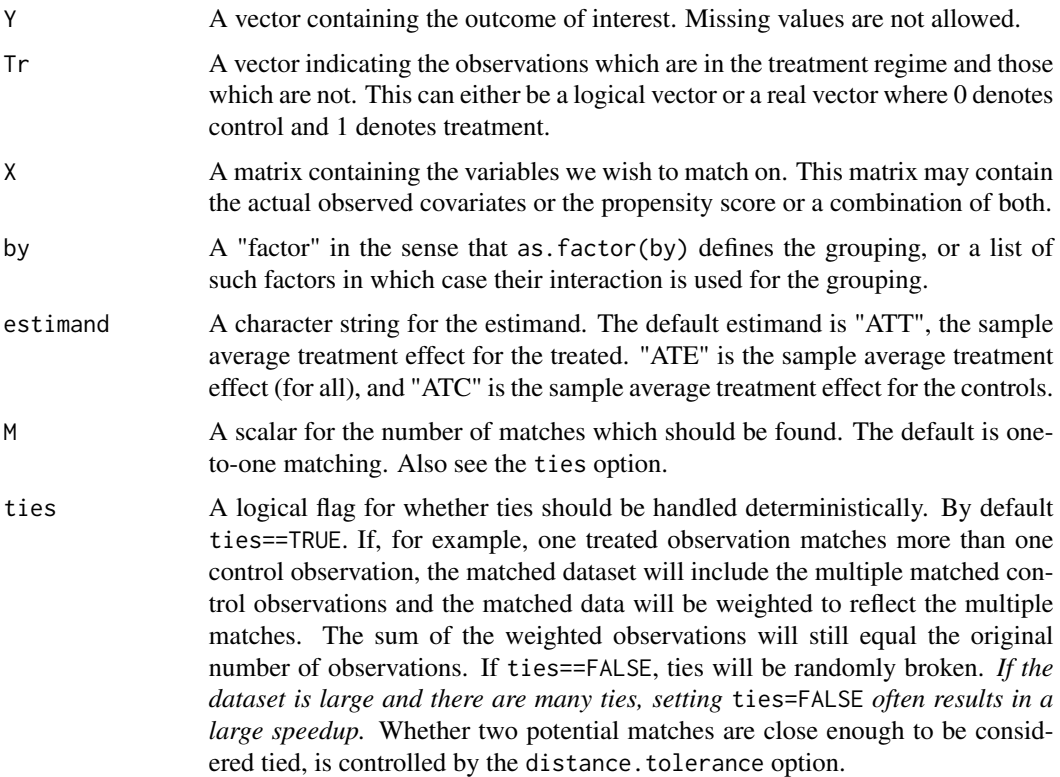

#### <span id="page-26-0"></span>Matchby 27

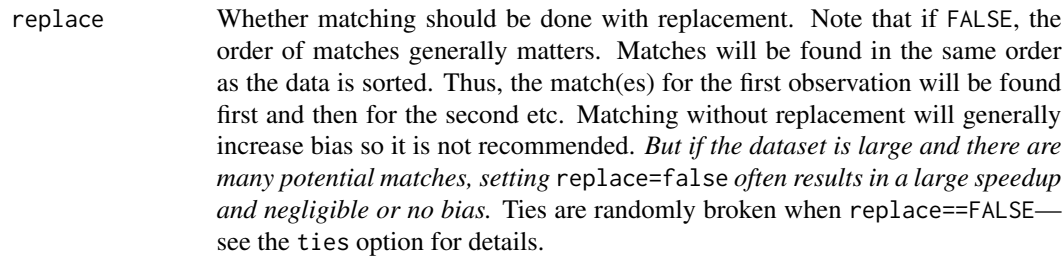

- exact A logical scalar or vector for whether exact matching should be done. If a logical scalar is provided, that logical value is applied to all covariates of X. If a logical vector is provided, a logical value should be provided for each covariate in X. Using a logical vector allows the user to specify exact matching for some but not other variables. When exact matches are not found, observations are dropped. distance.tolerance determines what is considered to be an exact match. The exact option takes precedence over the caliper option.
- caliper A scalar or vector denoting the caliper(s) which should be used when matching. A caliper is the distance which is acceptable for any match. Observations which are outside of the caliper are dropped. If a scalar caliper is provided, this caliper is used for all covariates in X. If a vector of calipers is provided, a caliper value should be provide for each covariate in X. The caliper is interpreted to be in standardized units. For example, caliper=.25 means that all matches not equal to or within .25 standard deviations of each covariate in X are dropped.
- AI A logical flag for if the Abadie-Imbens standard error should be calculated. It is computationally expensive to calculate with large datasets. Matchby can only calculate AI SEs for ATT. To calculate AI errors with other estimands, please use the [Match](#page-15-1) function. See the Var.calc option if one does not want to assume homoscedasticity.
- Var.calc A scalar for the variance estimate that should be used. By default Var.calc=0 which means that homoscedasticity is assumed. For values of  $\text{Var}.\text{calc} > 0$ , robust variances are calculated using Var.calc matches.
- Weight A scalar for the type of weighting scheme the matching algorithm should use when weighting each of the covariates in X. The default value of 1 denotes that weights are equal to the inverse of the variances. 2 denotes the Mahalanobis distance metric, and 3 denotes that the user will supply a weight matrix (Weight.matrix). Note that if the user supplies a Weight.matrix, Weight will be automatically set to be equal to 3.
- Weight.matrix This matrix denotes the weights the matching algorithm uses when weighting each of the covariates in X—see the Weight option. This square matrix should have as many columns as the number of columns of the X matrix. This matrix is usually provided by a call to the [GenMatch](#page-3-1) function which finds the optimal weight each variable should be given so as to achieve balance on the covariates.

For most uses, this matrix has zeros in the off-diagonal cells. This matrix can be used to weight some variables more than others. For example, if X contains three variables and we want to match as best as we can on the first, the following would work well:

> Weight.matrix <-diag(3)

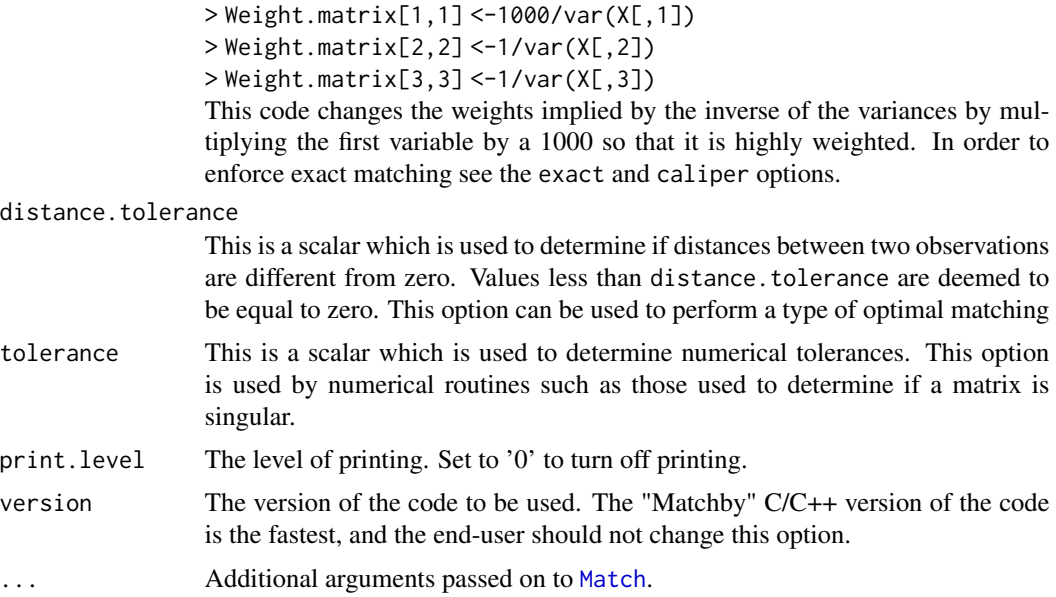

## Details

Matchby is much faster for large datasets than [Match](#page-15-1). But Matchby only implements a subset of the functionality of [Match](#page-15-1). For example, the restrict option cannot be used, Abadie-Imbens standard errors are not provided and bias adjustment cannot be requested. Matchby is a wrapper for the [Match](#page-15-1) function which separates the matching problem into subgroups defined by a factor. This is the equivalent to doing exact matching on each factor, and the way in which matches are found within each factor is determined by the usual matching options.

*Note that by default* ties=FALSE *although the default for the* Match *in* GenMatch *functions is* TRUE*. This is done because randomly breaking ties in large datasets often results in a great speedup.* For additional speed, consider doing matching without replacement which is often much faster when the dataset is large—see the replace option.

There will be slight differences in the matches produced by Matchby and [Match](#page-15-1) because of how the covariates are weighted. When the data is broken up into separate groups (via the by option), Mahalanobis distance and inverse variance will imply different weights than when the data is taken as whole.

#### Value

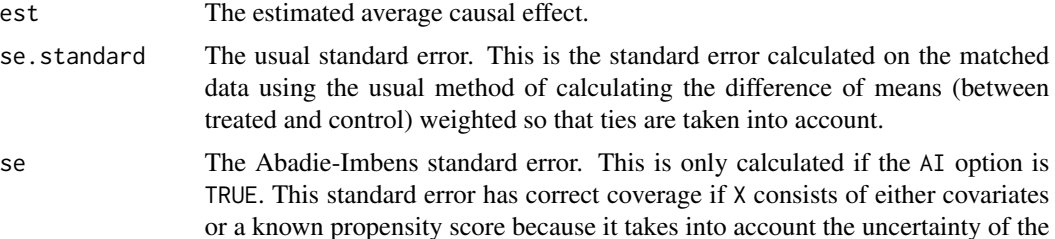

#### <span id="page-28-0"></span>Matchby 29

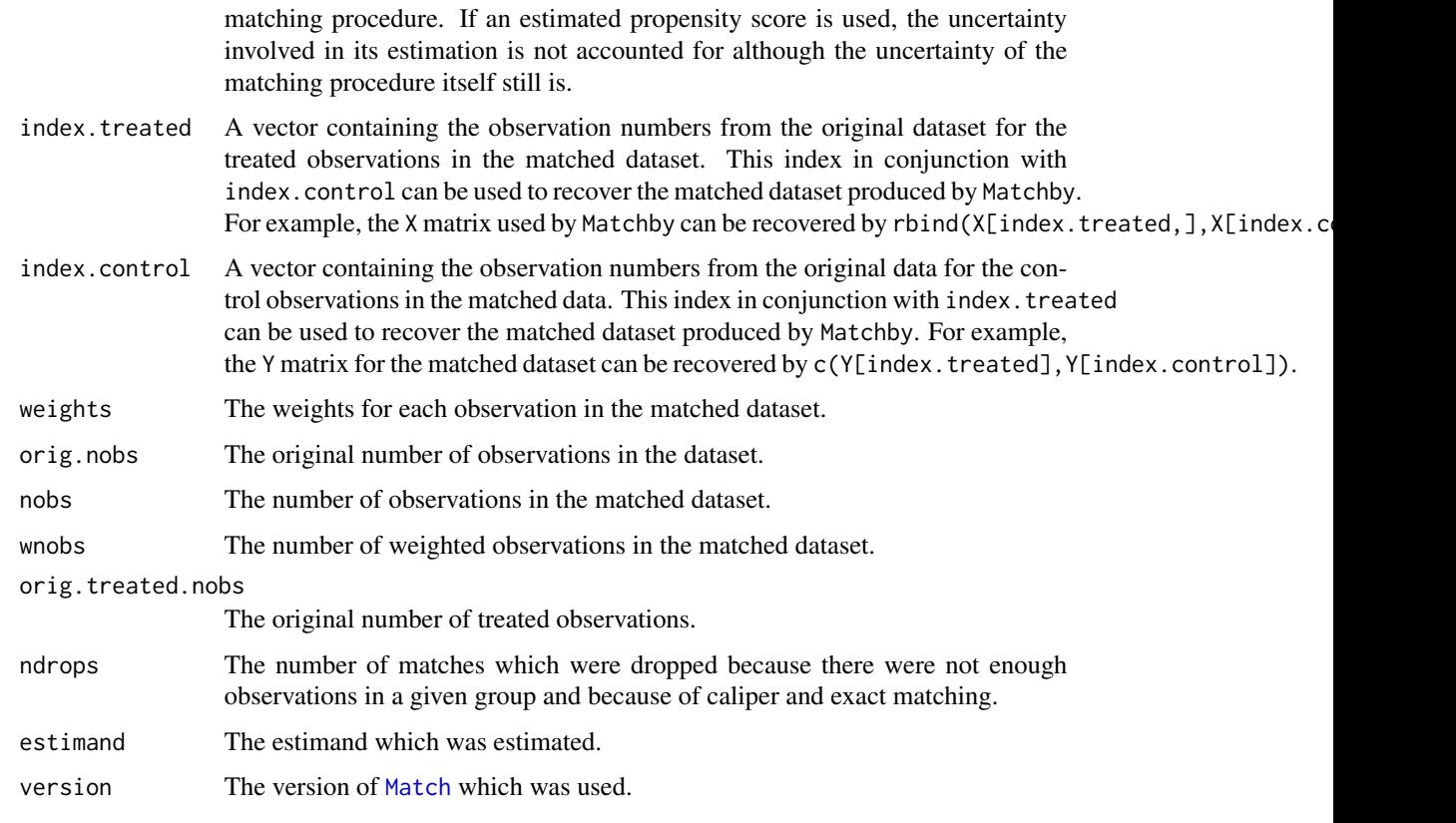

## Author(s)

Jasjeet S. Sekhon, UC Berkeley, <sekhon@berkeley.edu>, <http://sekhon.berkeley.edu/>.

## References

Sekhon, Jasjeet S. 2011. "Multivariate and Propensity Score Matching Software with Automated Balance Optimization." *Journal of Statistical Software* 42(7): 1-52. [https://www.jstatsoft.](https://www.jstatsoft.org/v42/i07/) [org/v42/i07/](https://www.jstatsoft.org/v42/i07/)

Diamond, Alexis and Jasjeet S. Sekhon. 2013. "Genetic Matching for Estimating Causal Effects: A General Multivariate Matching Method for Achieving Balance in Observational Studies." *Review of Economics and Statistics*. 95 (3): 932–945. [http://sekhon.berkeley.edu/papers/GenMatch.](http://sekhon.berkeley.edu/papers/GenMatch.pdf) [pdf](http://sekhon.berkeley.edu/papers/GenMatch.pdf)

Abadie, Alberto and Guido Imbens. 2006. "Large Sample Properties of Matching Estimators for Average Treatment Effects." *Econometrica* 74(1): 235-267.

Imbens, Guido. 2004. Matching Software for Matlab and Stata.

#### See Also

Also see [Match](#page-15-1), [summary.Matchby](#page-33-2), [GenMatch](#page-3-1), [MatchBalance](#page-21-1), [balanceUV](#page-1-1), [qqstats](#page-29-1), [ks.boot](#page-12-1), [GerberGreenImai](#page-10-1), [lalonde](#page-14-1)

30 qqstats and the contract of the contract of the contract of the contract of the contract of the contract of the contract of the contract of the contract of the contract of the contract of the contract of the contract of

#### Examples

```
#
# Match exactly by racial groups and then match using the propensity score within racial groups
#
data(lalonde)
#
# Estimate the Propensity Score
#
glm1 <- glm(treat~age + I(age^2) + educ + I(educ^2) +
             hisp + married + nodegr + re74 + I(re74^2) + re75 + I(re75^2) +
             u74 + u75, family=binomial, data=lalonde)
#save data objects
#
X <- glm1$fitted
Y <- lalonde$re78
Tr <- lalonde$treat
# one-to-one matching with replacement (the "M=1" option) after exactly
# matching on race using the 'by' option. Estimating the treatment
# effect on the treated (the "estimand" option defaults to ATT).
rr <- Matchby(Y=Y, Tr=Tr, X=X, by=lalonde$black, M=1);
summary(rr)
# Let's check the covariate balance
# 'nboots' is set to small values in the interest of speed.
# Please increase to at least 500 each for publication quality p-values.
mb <- MatchBalance(treat~age + I(age^2) + educ + I(educ^2) + black +
                    hisp + married + nodegr + re74 + I(re74^2) + re75 + I(re75^2) +
                    u74 + u75, data=lalonde, match.out=rr, nboots=10)
```
<span id="page-29-1"></span>qqstats *QQ Summary Statistics*

#### Description

This function calculates a set of summary statistics for the QQ plot of two samples of data. The summaries are useful for determining if the two samples are from the same distribution. If standardize==TRUE, the empirical CDF is used instead of the empirical-QQ plot. The later retains the scale of the variable.

#### Usage

qqstats(x, y, standardize=TRUE, summary.func)

<span id="page-29-0"></span>

#### <span id="page-30-0"></span> $q$ qstats  $\qquad \qquad \qquad$  31

#### **Arguments**

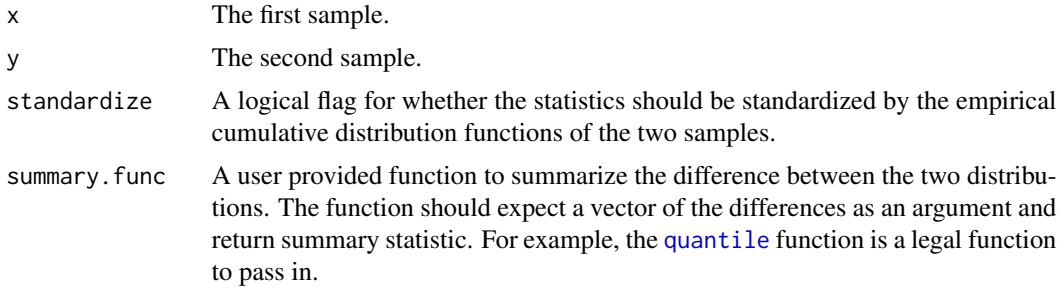

## Value

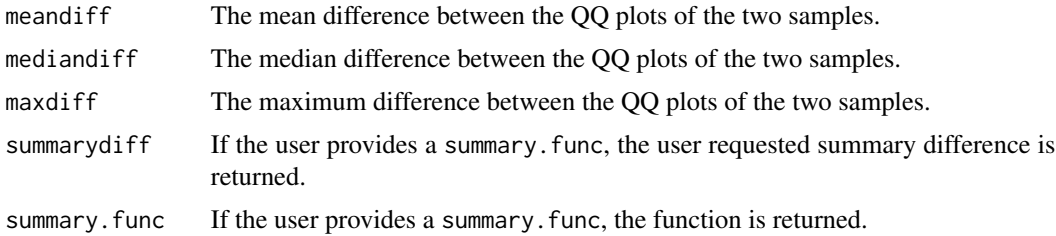

#### Author(s)

Jasjeet S. Sekhon, UC Berkeley, <sekhon@berkeley.edu>, <http://sekhon.berkeley.edu/>.

#### References

Sekhon, Jasjeet S. 2011. "Multivariate and Propensity Score Matching Software with Automated Balance Optimization." *Journal of Statistical Software* 42(7): 1-52. [https://www.jstatsoft.](https://www.jstatsoft.org/v42/i07/) [org/v42/i07/](https://www.jstatsoft.org/v42/i07/)

Diamond, Alexis and Jasjeet S. Sekhon. Forthcoming. "Genetic Matching for Estimating Causal Effects: A General Multivariate Matching Method for Achieving Balance in Observational Studies." *Review of Economics and Statistics*. <http://sekhon.berkeley.edu/papers/GenMatch.pdf>

## See Also

Also see [ks.boot](#page-12-1), [balanceUV](#page-1-1), [Match](#page-15-1), [GenMatch](#page-3-1), [MatchBalance](#page-21-1), [GerberGreenImai](#page-10-1), [lalonde](#page-14-1)

## Examples

```
#
# Replication of Dehejia and Wahba psid3 model
#
# Dehejia, Rajeev and Sadek Wahba. 1999.``Causal Effects in
# Non-Experimental Studies: Re-Evaluating the Evaluation of Training
# Programs.''Journal of the American Statistical Association 94 (448):
# 1053-1062.
#
```

```
data(lalonde)
#
# Estimate the propensity model
#
glm1 <- glm(treat~age + I(age^2) + educ + I(educ^2) + black +
             hisp + married + nodegr + re74 + I(re74^2) + re75 + I(re75^2) +
             u74 + u75, family=binomial, data=lalonde)
#
#save data objects
#
X <- glm1$fitted
Y <- lalonde$re78
Tr <- lalonde$treat
#
# one-to-one matching with replacement (the "M=1" option).
# Estimating the treatment effect on the treated (the "estimand" option which defaults to 0).
#
rr <- Match(Y=Y,Tr=Tr,X=X,M=1);
summary(rr)
#
# Do we have balance on 1975 income after matching?
#
qqout <- qqstats(lalonde$re75[rr$index.treated], lalonde$re75[rr$index.control])
print(qqout)
```
<span id="page-31-1"></span>summary.balanceUV *Summarizing output from balanceUV*

## Description

[summary](#page-0-0) method for class [balanceUV](#page-1-1)

#### Usage

```
## S3 method for class 'balanceUV'
summary(object, ..., digits=5)
```
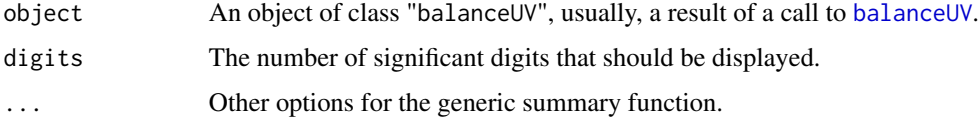

## <span id="page-32-0"></span>summary.ks.boot 33

## Author(s)

Jasjeet S. Sekhon, UC Berkeley, <sekhon@berkeley.edu>, <http://sekhon.berkeley.edu/>.

## See Also

Also see [balanceUV](#page-1-1), [Match](#page-15-1), [GenMatch](#page-3-1), [MatchBalance](#page-21-1), [qqstats](#page-29-1), [ks.boot](#page-12-1), [GerberGreenImai](#page-10-1), [lalonde](#page-14-1)

<span id="page-32-1"></span>summary.ks.boot *Summarizing output from ks.boot*

## Description

[summary](#page-0-0) method for class [ks.boot](#page-12-1)

## Usage

```
## S3 method for class 'ks.boot'
summary(object, ..., digits=5)
```
## Arguments

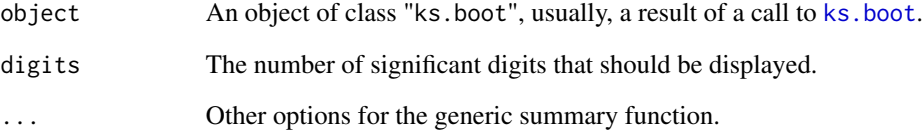

## Author(s)

Jasjeet S. Sekhon, UC Berkeley, <sekhon@berkeley.edu>, <http://sekhon.berkeley.edu/>.

## See Also

Also see [ks.boot](#page-12-1), [balanceUV](#page-1-1), [qqstats](#page-29-1), [Match](#page-15-1), [GenMatch](#page-3-1), [MatchBalance](#page-21-1), [GerberGreenImai](#page-10-1), [lalonde](#page-14-1)

<span id="page-33-1"></span><span id="page-33-0"></span>

## Description

[summary](#page-0-0) method for class [Match](#page-15-1)

## Usage

```
## S3 method for class 'Match'
summary(object, ... , full=FALSE, digits=5)
```
## Arguments

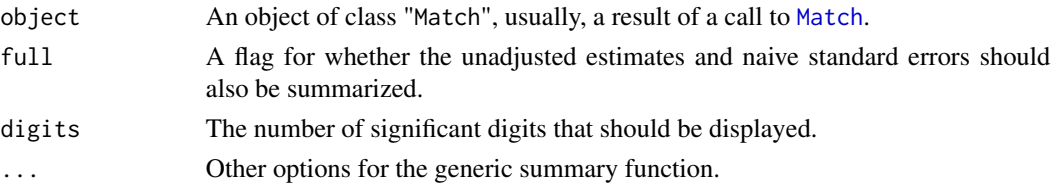

## Author(s)

Jasjeet S. Sekhon, UC Berkeley, <sekhon@berkeley.edu>, <http://sekhon.berkeley.edu/>.

## See Also

Also see [Match](#page-15-1), [GenMatch](#page-3-1), [MatchBalance](#page-21-1), [balanceUV](#page-1-1), [qqstats](#page-29-1), [ks.boot](#page-12-1), [GerberGreenImai](#page-10-1), [lalonde](#page-14-1)

<span id="page-33-2"></span>summary.Matchby *Summarizing output from Matchby*

## Description

[summary](#page-0-0) method for class [Matchby](#page-25-1)

#### Usage

```
## S3 method for class 'Matchby'
summary(object, ... , digits=5)
```
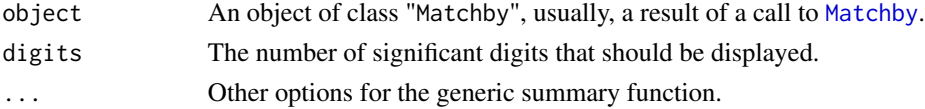

## <span id="page-34-0"></span>Author(s)

Jasjeet S. Sekhon, UC Berkeley, <sekhon@berkeley.edu>, <http://sekhon.berkeley.edu/>.

## See Also

Also see [Matchby](#page-25-1), [Match](#page-15-1), [GenMatch](#page-3-1), [MatchBalance](#page-21-1), [balanceUV](#page-1-1), [qqstats](#page-29-1), [ks.boot](#page-12-1), [GerberGreenImai](#page-10-1), [lalonde](#page-14-1)

# <span id="page-35-0"></span>Index

∗ datasets GerberGreenImai, [11](#page-10-0) lalonde, [15](#page-14-0) ∗ distribution qqstats, [30](#page-29-0) ∗ htest ks.boot, [13](#page-12-0) MatchBalance, [22](#page-21-0) qqstats, [30](#page-29-0) summary.balanceUV, [32](#page-31-0) summary.ks.boot, [33](#page-32-0) summary.Match, [34](#page-33-0) summary.Matchby, [34](#page-33-0) ∗ nonparametric GenMatch, [4](#page-3-0) Match, [16](#page-15-0) MatchBalance, [22](#page-21-0) Matchby, [26](#page-25-0) ∗ univar balanceUV, [2](#page-1-0) balanceUV, [2,](#page-1-0) *[10](#page-9-0)*, *[13,](#page-12-0) [14](#page-13-0)*, *[16](#page-15-0)*, *[21](#page-20-0)*, *[24,](#page-23-0) [25](#page-24-0)*, *[29](#page-28-0)*, *[31](#page-30-0)[–35](#page-34-0)* demo, *[19](#page-18-0)* GenMatch, *[3](#page-2-0)*, [4,](#page-3-0) *[13,](#page-12-0) [14](#page-13-0)*, *[16](#page-15-0)*, *[18,](#page-17-0) [19](#page-18-0)*, *[21](#page-20-0)*, *[25](#page-24-0)*, *[27](#page-26-0)*, *[29](#page-28-0)*, *[31](#page-30-0)*, *[33](#page-32-0)[–35](#page-34-0)* genoud, *[4](#page-3-0)[–6](#page-5-0)*, *[8](#page-7-0)[–10](#page-9-0)* GerberGreenImai, *[3](#page-2-0)*, *[10](#page-9-0)*, [11,](#page-10-0) *[14](#page-13-0)*, *[16](#page-15-0)*, *[21](#page-20-0)*, *[25](#page-24-0)*, *[29](#page-28-0)*, *[31](#page-30-0)*, *[33](#page-32-0)[–35](#page-34-0)* ks.boot, *[2,](#page-1-0) [3](#page-2-0)*, *[7](#page-6-0)*, *[10](#page-9-0)*, *[13](#page-12-0)*, [13,](#page-12-0) *[16](#page-15-0)*, *[21](#page-20-0)*, *[23](#page-22-0)*, *[25](#page-24-0)*, *[29](#page-28-0)*, *[31](#page-30-0)*, *[33](#page-32-0)[–35](#page-34-0)* ks.test, *[13](#page-12-0)* lalonde, *[3](#page-2-0)*, *[10](#page-9-0)*, *[13,](#page-12-0) [14](#page-13-0)*, [15,](#page-14-0) *[21](#page-20-0)*, *[25](#page-24-0)*, *[29](#page-28-0)*, *[31](#page-30-0)*, *[33](#page-32-0)[–35](#page-34-0)* makeCluster, *[9](#page-8-0)* makePSOCKcluster, *[9](#page-8-0)*

Match, *[2–](#page-1-0)[5](#page-4-0)*, *[9,](#page-8-0) [10](#page-9-0)*, *[13,](#page-12-0) [14](#page-13-0)*, *[16](#page-15-0)*, [16,](#page-15-0) *[22,](#page-21-0) [23](#page-22-0)*, *[25](#page-24-0)[–29](#page-28-0)*, *[31](#page-30-0)*, *[33](#page-32-0)[–35](#page-34-0)* MatchBalance, *[2,](#page-1-0) [3](#page-2-0)*, *[10](#page-9-0)*, *[13,](#page-12-0) [14](#page-13-0)*, *[16](#page-15-0)*, *[21](#page-20-0)*, [22,](#page-21-0) *[23](#page-22-0)*, *[29](#page-28-0)*, *[31](#page-30-0)*, *[33](#page-32-0)[–35](#page-34-0)* Matchby, *[19](#page-18-0)*, *[21](#page-20-0)*, [26,](#page-25-0) *[34,](#page-33-0) [35](#page-34-0)* mean, *[8](#page-7-0)* median, *[8](#page-7-0)* min, *[8](#page-7-0)*

## na.action, *[23](#page-22-0)*

print.summary.ks.boot *(*summary.ks.boot*)*, [33](#page-32-0) print.summary.Match *(*summary.Match*)*, [34](#page-33-0) print.summary.Matchby *(*summary.Matchby*)*, [34](#page-33-0)

qqstats, *[3](#page-2-0)*, *[10](#page-9-0)*, *[14](#page-13-0)*, *[21](#page-20-0)*, *[25](#page-24-0)*, *[29](#page-28-0)*, [30,](#page-29-0) *[33](#page-32-0)[–35](#page-34-0)* quantile, *[31](#page-30-0)*

sort, *[8](#page-7-0)* summary, *[32](#page-31-0)[–34](#page-33-0)* summary.balanceUV, *[3](#page-2-0)*, [32](#page-31-0) summary.ks.boot, *[14](#page-13-0)*, [33](#page-32-0) summary.Match, *[10](#page-9-0)*, *[19](#page-18-0)[–21](#page-20-0)*, [34](#page-33-0) summary.Matchby, *[29](#page-28-0)*, [34](#page-33-0)

t.test, *[2,](#page-1-0) [3](#page-2-0)*, *[8](#page-7-0)*, *[23](#page-22-0)* tempdir, *[8](#page-7-0)*

wilcox.test, *[2](#page-1-0)*